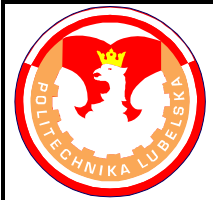

## **POLITECHNIKA LUBELSKA WYDZIAŁ MECHANICZNY KATEDRA PODSTAW KON-STRUKCJI MASZYN**

## **Laboratorium CAD/MES ĆWICZENIE Nr 5**

Przedmiot: **Modelowanie właściwości materiałów**

Opracował: dr inż. Hubert Dębski

## I. Temat ćwiczenia: **Import geometrii z programów CAD**

II. Cel ćwiczenia: Opracowanie modelu numerycznego na podstawie wczytanej geometrii z programu CAD

## III. Literatura:

- 1. Bąk R., Burczyński T. "*Wytrzymałość materiałów z elementami ujęcia komputerowe go*". WNT, Warszawa 2001.
- 2. Dobrzański L. A.: Podstawy nauki o materiałach i metaloznawstwo, materiały inżynierskie z podstawami projektowania materiałowego. WNT, Warszawa 2002.
- 3. Dokumentacja HTML programu ABAQUS.
- 4. Dyląg Zd., Jakubowicz A., Orłoś Z.; Wytrzymałość materiałów. WNT, Warszawa 2003.
- 5. Niezgoda T. "Analizy numeryczne wybranych zagadnień mechaniki". WAT, Warszawa 2007.
- 6. Osiński J.: Obliczenia wytrzymałościowe elementów maszyn z zastosowaniem metody elementów skończonych, Oficyna Wydawnicza PW., Warszawa 1997.
- 7. Rakowski G., Kacprzyk Z.: Metoda Elementów Skończonych w mechanice konstrukcji, Oficyna Wydawnicza PW., Warszawa 2005.
- 8. Rusiński E., Czmochowski J., Smolnicki T.: Zaawansowana metoda elementów skończonych w konstrukcjach nośnych, Oficyna Wydawnicza Politechniki Wrocławskiej, Wrocław 2000.
- IV. Przebieg ćwiczenia:
	- 1. Przygotowanie modelu numerycznego

Przedmiot obliczeń stanowi model złożony z 3 elementów opracowany w programie NX7 i zapisany w formacie \*.STP. Celem ćwiczenia jest wczytanie geometrii złożenia oraz wykonanie modelu numerycznego na zaimportowanej geometrii. Wczytanie geometrii wykonanej w innym programie wykonujemy używając polecenia: *File/Import/Part i wybierając rozszerzenie \*.STP, \*.STEP* .

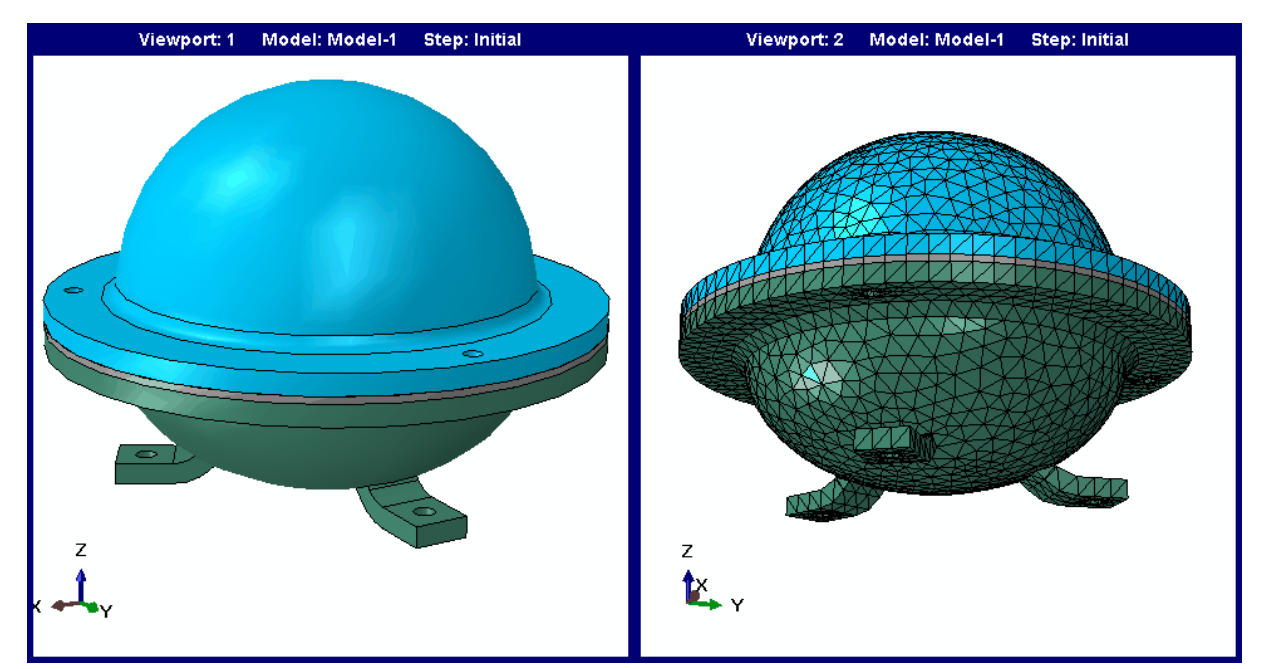

Rys.1 Geometria oraz model numeryczny zbiornika

Charakterystyka modelu dyskretnego:

**- właściwości materiałowe:** należy przyjąć charakterystykę materiału liniowo-sprężystego o następujących właściwościach: moduł Younga E = 210 000 MPa, liczba Poissona υ = 0.3 (stal), dla uszczelki przyjmujemy materiał o właściwościach: moduł Younga E = 2700 MPa, liczba Poissona  $\nu = 0.38$ 

**- warunki brzegowe:** utwierdzenie konstrukcji na wewnętrznych powierzchniach otworów w łapach mocujących poprzez zablokowanie węzłom 3 translacyjnych stopni,

**- obciążenie modelu:** ciśnienie przyłożone do wewnętrznych powierzchni zbiornika o wartości p = 50 MPa,

- **interakcje:** należy połączyć poszczególne części modelu stosując "zszycie" siatek poszczególnych elementów przy wykorzystaniu interakcji typu *Tie*,

**- siatka MES:** do dyskretyzacji modelu należy zastosować siatkę elementów skończonych opartą na elementach bryłowych typu tetragonalnego z liniową funkcją kształtu o oznaczeniu C3D4; gęstość siatki przyjąć 7 mm,

**- typ analizy**: należy zdefiniować analizę statyczną z wykorzystaniem zagadnienia nieliniowego geometrycznie, przyjmując inicjującą wartość incrementu obliczeniowego 0.1.

**- edycja i interpretacja wyników:** w module Visualisation należy wyedytować mapę naprężenia zredukowanego wyznaczonego wg hipotezy wytrzymałościowej Hubera- Misesa oraz mapę przemieszczeń węzłowych na tle odkształconego modelu. Przeprowadzić ocenę stopnia wytężenia materiału i dyskusję nt otrzymanych wyników, przy założeniu granicy plastyczności materiału R<sub>e</sub> = 360 MPa oraz granicy wytrzymałości R<sub>m</sub> = 600 MPa.